## **CBA Übersicht**

- [1. Installation](https://wiki.tim-solutions.de/doku.php?id=software:tim:installation_cba)
- [2. Komponenten](https://wiki.tim-solutions.de/doku.php?id=software:cba:components)
- [3. Datentypen](https://wiki.tim-solutions.de/doku.php?id=software:cba:data_types)
- [4. Nachrichten](https://wiki.tim-solutions.de/doku.php?id=software:cba:messages)
- [5. Unit-Verwaltung](https://wiki.tim-solutions.de/doku.php?id=software:cba:unit_management)
- [6. Bedienoberflächen](https://wiki.tim-solutions.de/doku.php?id=software:cba:userinterface)
- [7. Templates](https://wiki.tim-solutions.de/doku.php?id=software:cba:templates)
- [8. Tabellen](https://wiki.tim-solutions.de/doku.php?id=software:cba:tables)

## **9. Quickstart**

- [9.1 Prozessvariablen anlegen](https://wiki.tim-solutions.de/doku.php?id=software:cba:process_variables)
- [9.2 Dropdowns anlegen](https://wiki.tim-solutions.de/doku.php?id=software:cba:dropdown)
- [10. Indexfelder](https://wiki.tim-solutions.de/doku.php?id=software:cba:index_fields)

From: <https://wiki.tim-solutions.de/> - **TIM Wiki / [NEW TIM 6 Documentation](https://doc.tim-solutions.de)**

Permanent link: **<https://wiki.tim-solutions.de/doku.php?id=software:cba:start&rev=1427203358>**

Last update: **2021/07/01 10:01**

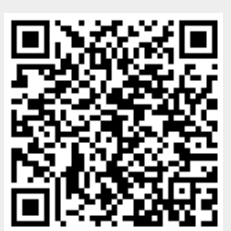